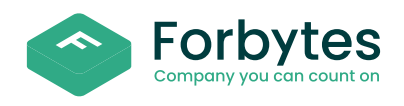

# Intelligent Automation: Your First Steps

Welcome to the future of work! Intelligent Automation (IA) is revolutionizing how businesses operate, combining artificial intelligence (AI) and automation to streamline processes, enhance efficiency, and drive innovation.

If you are looking to implement it in your organization, this checklist will guide you through the initial steps of your journey to smarter operations.

## 1. Study the Essence of Intelligent Automation

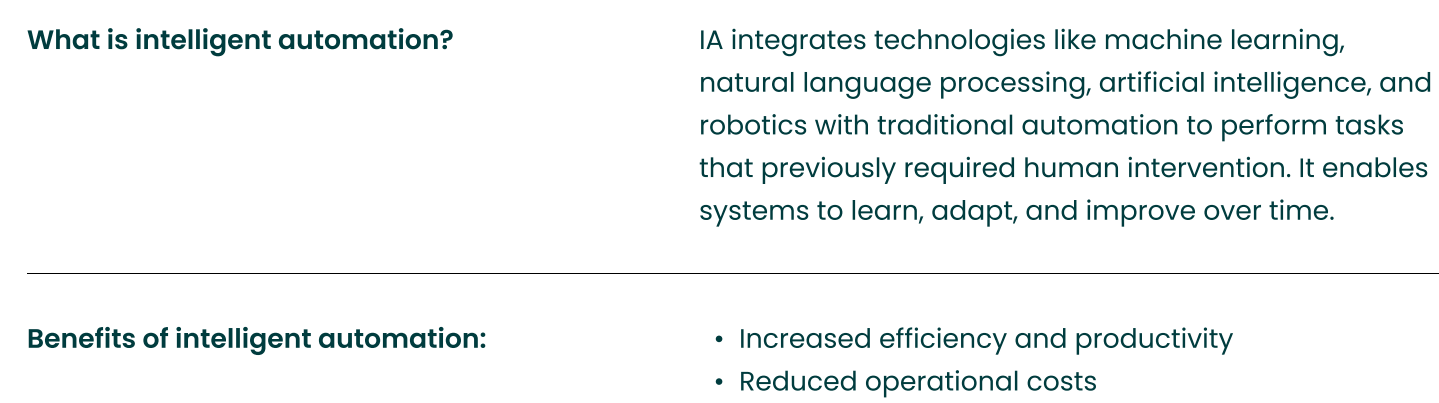

- ¢ £nhanced accuracy and reduced errors
- ¢ Improved customer experience
- ¢ Scalability and flexibility

# 2. Identify Opportunities for Automation

Assess current processes:  $\bullet$  Conduct a thorough analysis of your business processes.

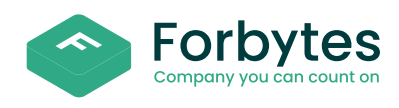

- Identify repetitive, time-consuming tasks that are rule-based.
- Look for areas where human error is common or where tasks require significant manual effort.

- Prioritize use cases: **Interpretent in the case of the case** of the set of the formulation of the highest potential for improvement.
	- Consider the impact on customer satisfaction, cost savings, and employee productivity.
	- Prioritize based on ease of implementation and expected ROI.

# 3. Choose the Right Technologies

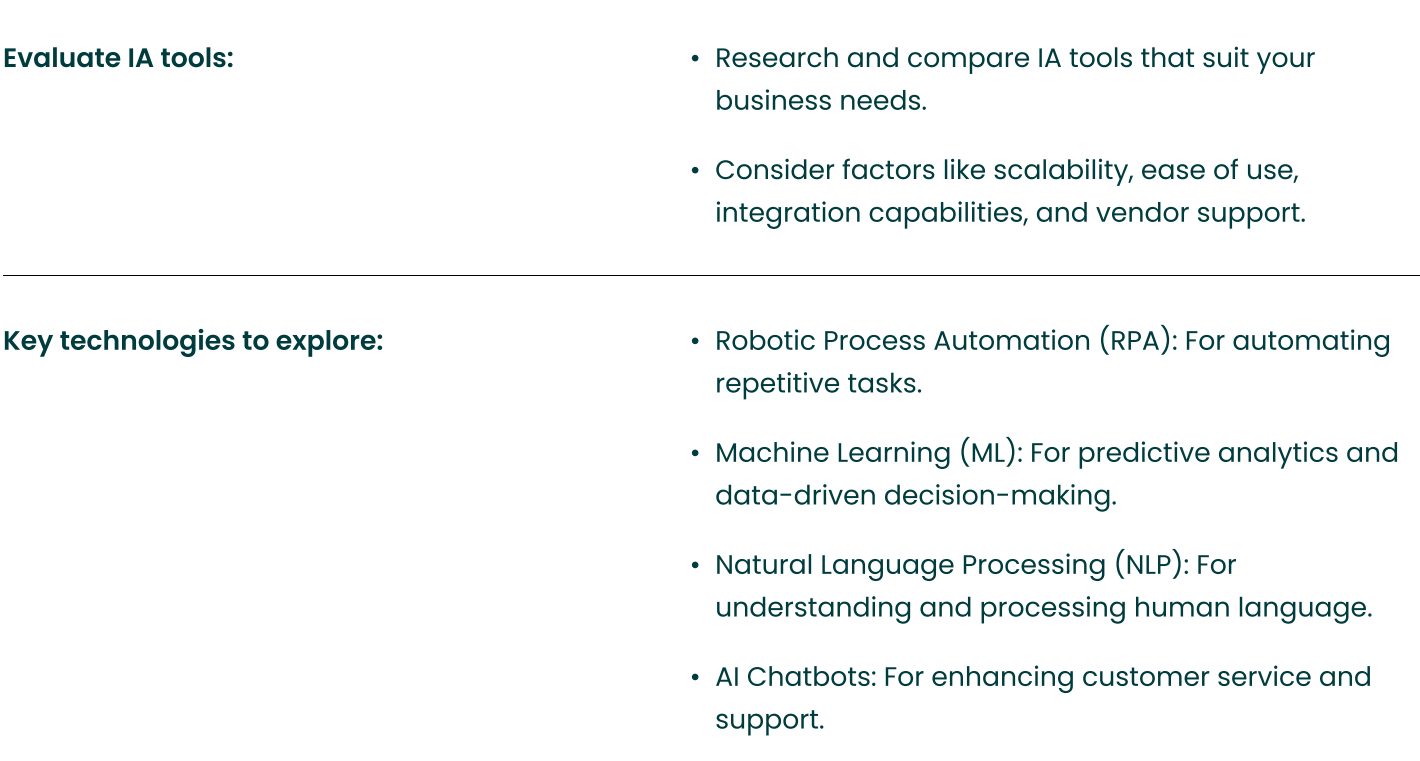

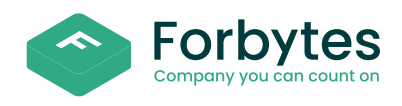

### 4. Find a Competent IA Implementation Partner

Find a partner for developing your automation strategy:

- Ensure the team has the necessary skills (AI specialists, data scientists, process analysts).
- Validate the suggested automation strategy.

### 5. Develop a Roadmap

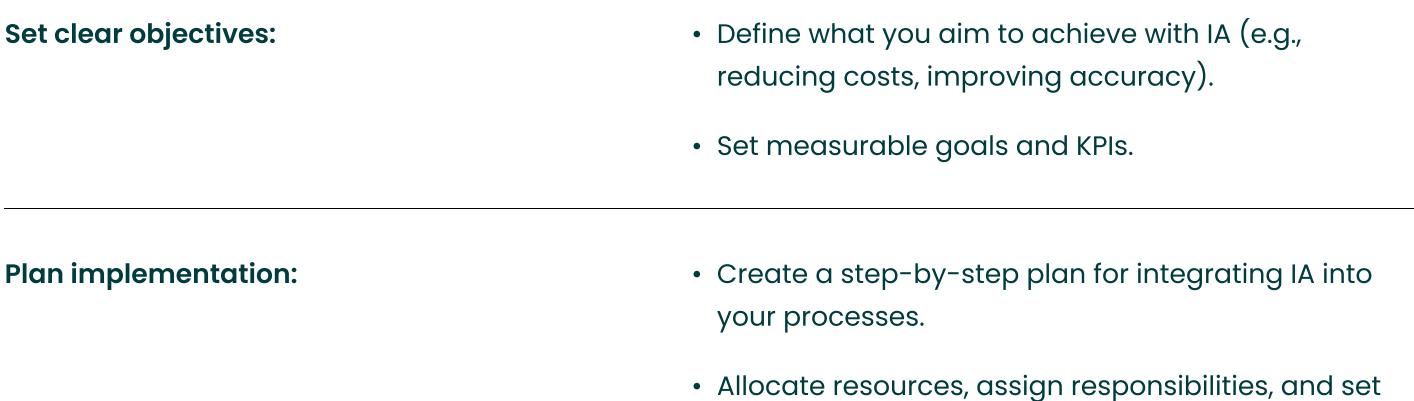

timelines.

# 6. Pilot and Scale

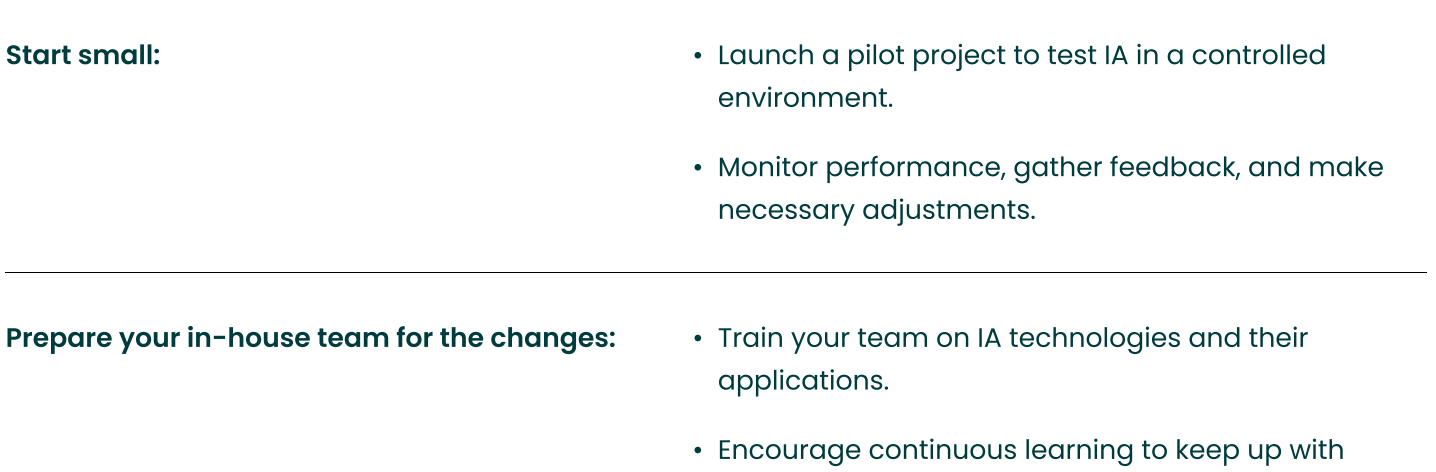

evolving technologies.

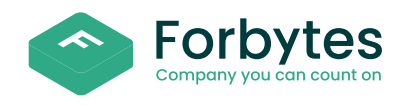

- Scale gradually: **A Based on pilot success, gradually expand IA** to other areas.
	- . Continuously evaluate performance and refine processes.

# 7. Monitor and Optimize

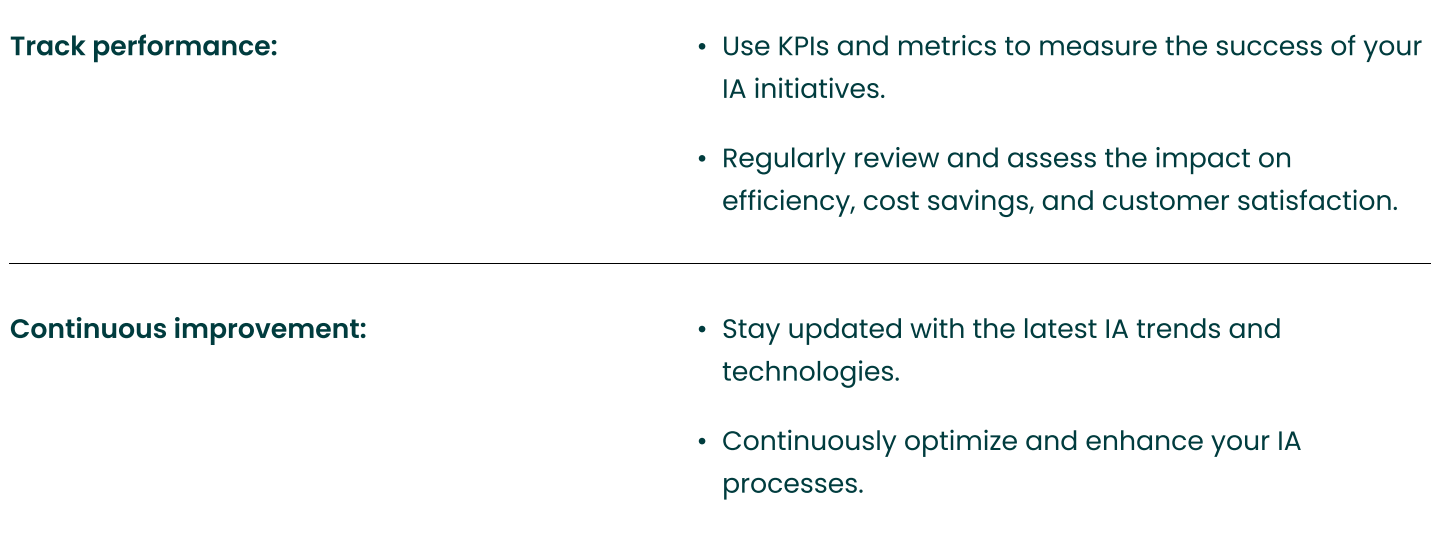

By following this checklist, you can take the first steps toward harnessing the power of Intelligent Automation in your organization. Embrace the future of work, drive innovation, and stay competitive in today's fast-paced business landscape.

Ready to get started? Contact Forbytes today to get a free consultation on how to integrate IA solutions with your current systems and tools.

**Follow us:** 

 $\epsilon$